## Dto. Física - UNS Guía de Trabajos Prácticos Nº4- Ejercicios Extras

1) Escribir el algoritmo para calcular la suma de los 100 primeros términos de la serie  $1/x^2$ , para  $x=1,2,...,n$ .

2) Elabore un algoritmo que imprima los números de tres dígitos (100<= X<1000) que sean iguales a las sumas de los cubos de sus dígitos.

3) Calcular y mostrar las raíces reales para una ecuación de segundo grado de la forma  $ax^2 +$  $bx + c = 0$ . Tenga en cuenta que las raíces se obtienen aplicando Baskara y que la raíz es real si se cumple que  $\sqrt{b} > 4ac$ . calcular e mostrar en pantalla las raíces del polinomio3 $x^2 + 5x + 1$ Graficar el polinomio y marcar sobre el gráfico, con círculos, las raíces

4) Procesar un texto y contar el número de letras de cada tipo que aparecen. Buscar las letras más frecuentes y las menos frecuentes e imprimirlas junto con su frecuencia

5) Averiguar si una palabra es un palíndromo. Nota: un palíndromo es una palabra que se lee igual de izquierda a derecha que de derecha a izquierda. Ej. radar. Para comprobar si una palabra es un palíndromo, se puede ir formando una palabra con los caracteres invertidos con respecto al original y comprobar si la palabra al revés es igual a la original. Para obtener esa palabra al revés se leerán en sentido inverso los caracteres de la palabra inicial y se irán juntando sucesivamente hasta llegar al primer carácter

6) Diseñar un algoritmo para calcular la velocidad (en metros / segundo) de los corredores de una carrera de 1500 metros. La entrada serán parejas de números (minutos, segundos) que darán el tiempo de cada corredor. Por cada corredor se imprimirá el tiempo en minutos y segundos, así como la velocidad media. El Bucle se ejecutará hasta que demos una entrada de 0,0 que será la marca de fin de entrada de datos.

7) El método de Montecarlo consiste en realizar un experimento aleatorio un determinado número de veces. Como sabemos que la frecuencia con que ocurre un suceso se acerca a su probabilidad, a medida que aumenta el número de ensayos nos iremos acercando más y más al valor buscado. Puede utilizarse para estimar probabilidades que serían muy difíciles de calcular de forma teórica, o para corroborar que ocurrirá lo que nosotros esperamos de un determinado experimento. Para calcular el número  $\pi$ , podemos seguir los siguientes pasos: 1) Inscribir un círculo en un cuadrado de lado 2. El radio del círculo será 1. 2) Elegir al azar un punto del cuadrado y observar si este punto pertenece o no al círculo. 3) La probabilidad de que el punto esté dentro del circulo es la razón entre las áreas,  $\pi/4$ . 4) Multiplica por 4 la frecuencia de este suceso y tendrás una aproximación de  $\pi$ . 5) La aproximación será mejor cuanto mayor sea el número de ensayos.

8) Realice un programa que dado un número binario de 4bit (o sea que tiene como máximo 4 dígitos) calcule el valor en base decimal. (ver explicación a continuación).

9) Realice un programa que calcule el valor máximo, en base decimal, que se puede representar con un dígito binario de Nbits, con N=1 a 8. (8Bits=1Byte). Escriba en pantalla el número de bits seguido del valor máximo en base decimal.

## Dto. Física - UNS Guía de Trabajos Prácticos Nº4- Ejercicios Extras

Números Binarios: El sistema de numeración habitualmente utilizado es el de base 10, o decimal. Que se designe como sistema de base 10 significa que consta de 10 dígitos, desde el 0 al 9, los que podemos colocar en grupos ordenados, de izquierda a derecha, de mayor a menor, para formar cualquier número que se desee. Ejemplo, el número 1357 está formado, de izquierda a derecha por, 1 unidad de mil + 2centenas + 5 decenas + 7 unidades, o equivalente mente, por  $1357 = 1 \times 10^3 + 3 \times 10^2 + 5 \times$  $10^1 + 7 \times 10^0$ , el exponente de la base 10 indica la posición del dígito en el número, que va de 0 a 9, contada desde la derecha. En el ejemplo, el 7 es el dígito de la derecha (es la unidad), el 5 ocupa la posición de las decenas, el 3, el de las centenas y el 1, el de las uds. de mil.

En una computadora, el sistema de numeración utilizado es el binario, esto significa que tiene base 2, ya que cada número se tiene que formar a partir de dos dígitos posibles, el 0 y el 1. En este sistema de numeración, análogamente al de base 10, cada posición del dígito está indicada por el exponente, n, de la base, 2. Ejemplo: los primero 8 números de la base decimal, en binario, se expresarían de la siguiente forma:

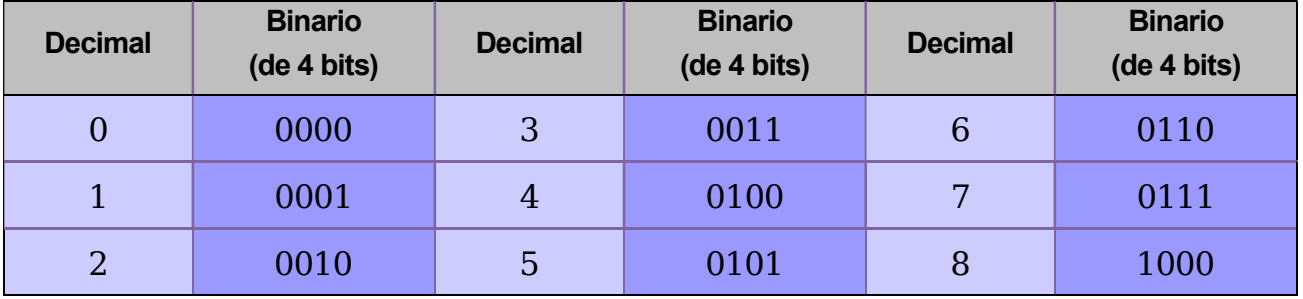

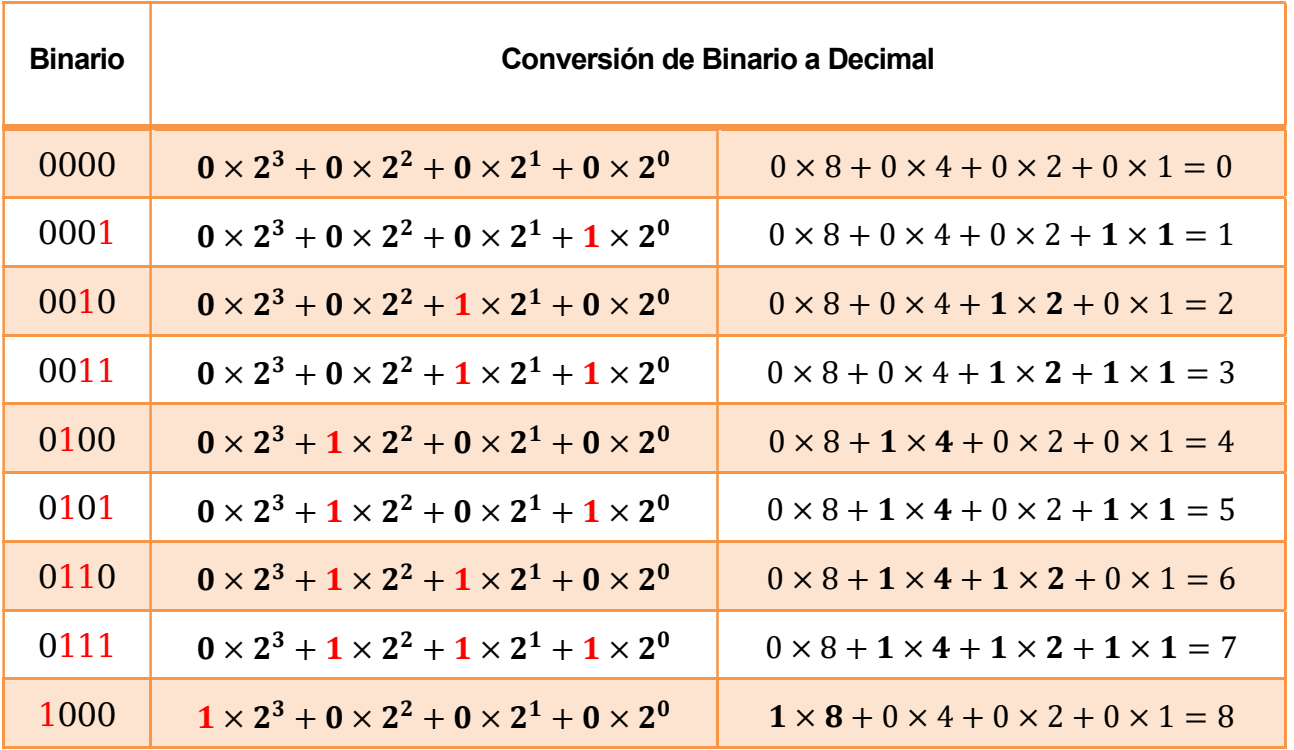